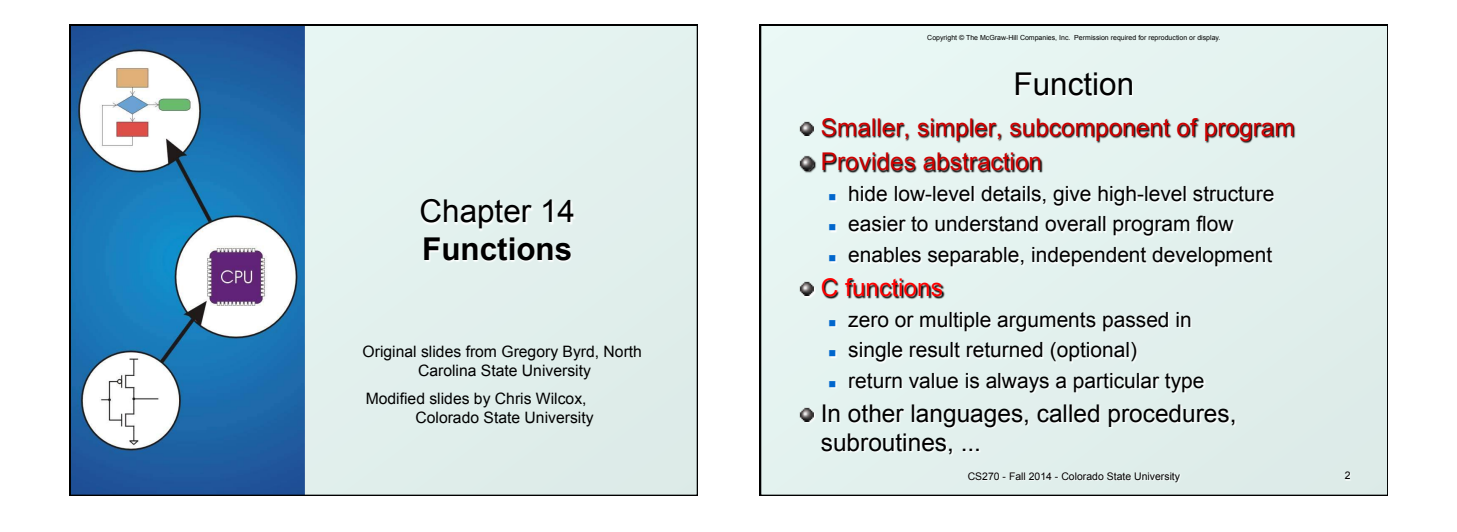

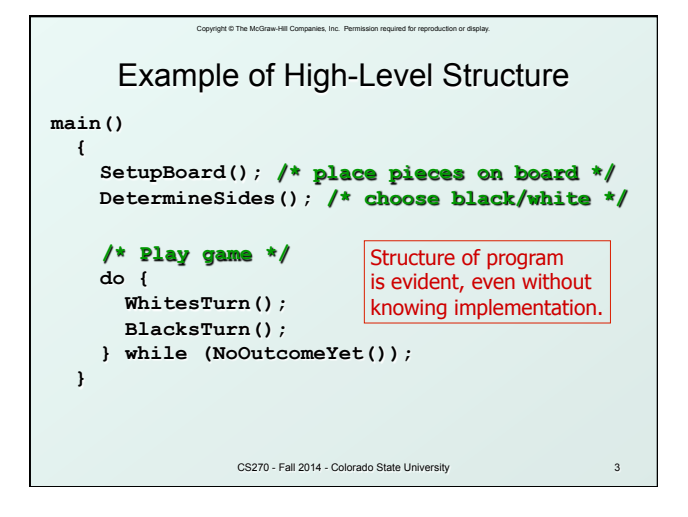

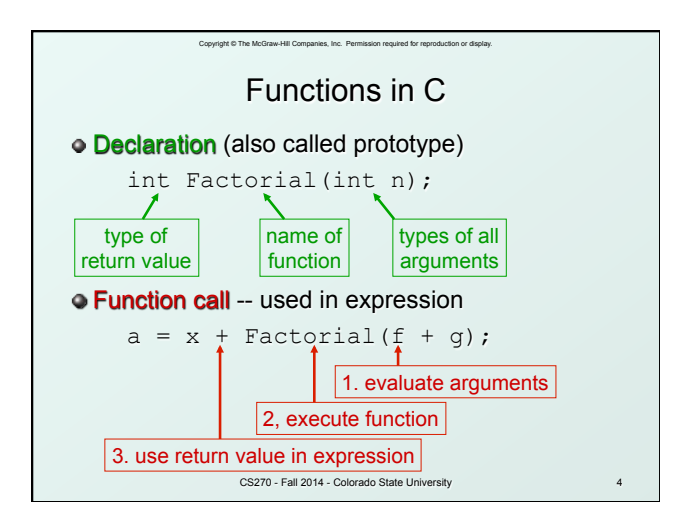

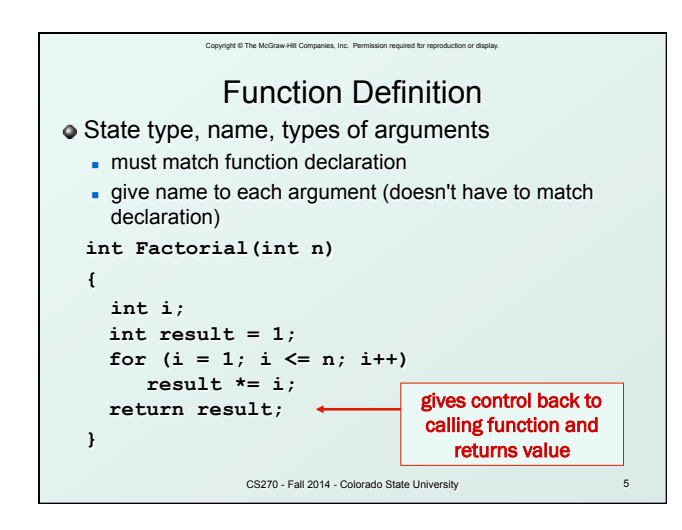

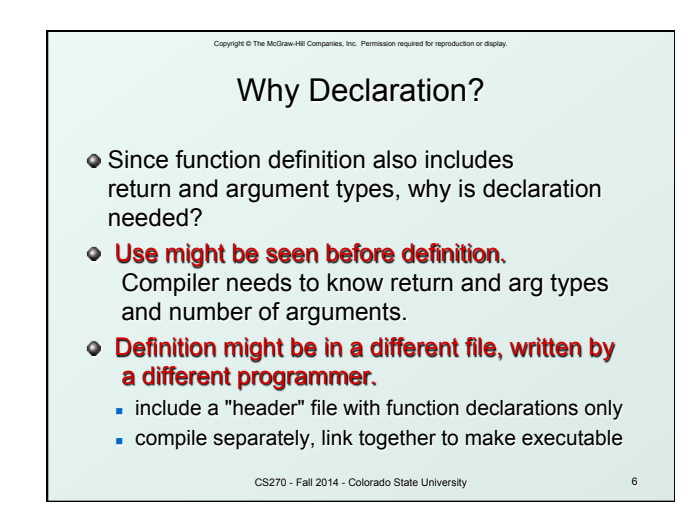

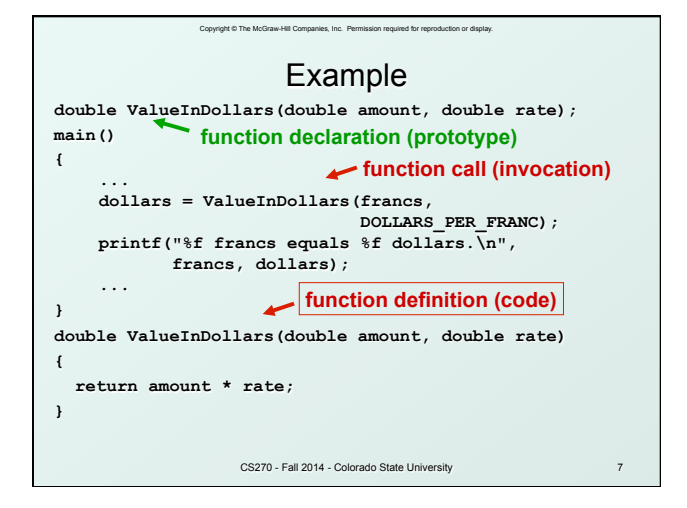

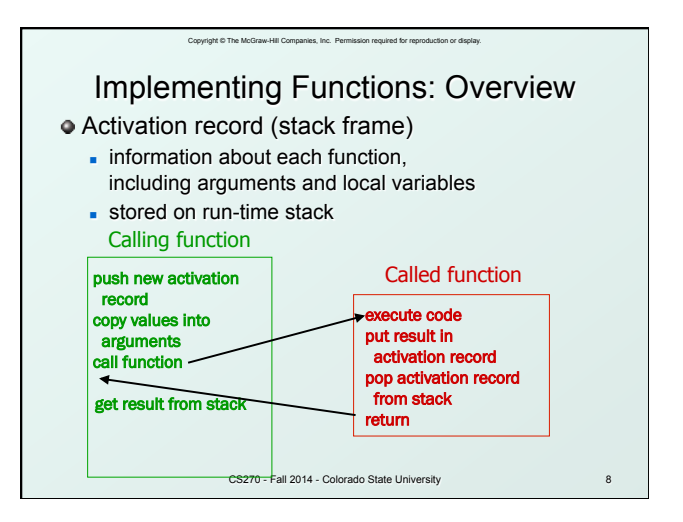

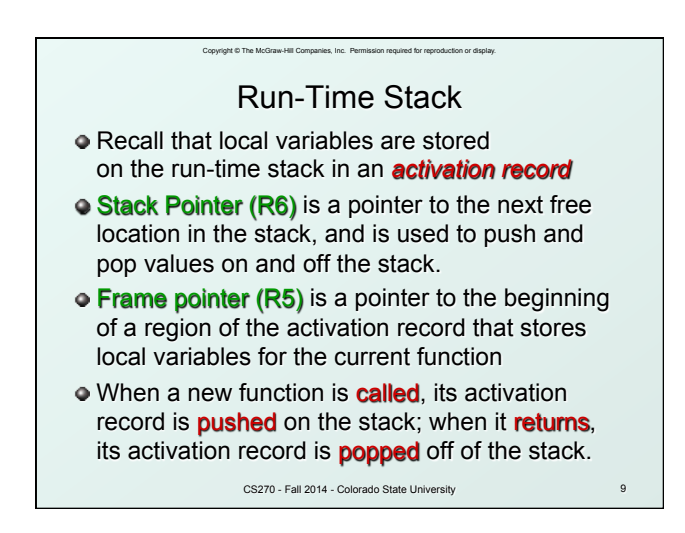

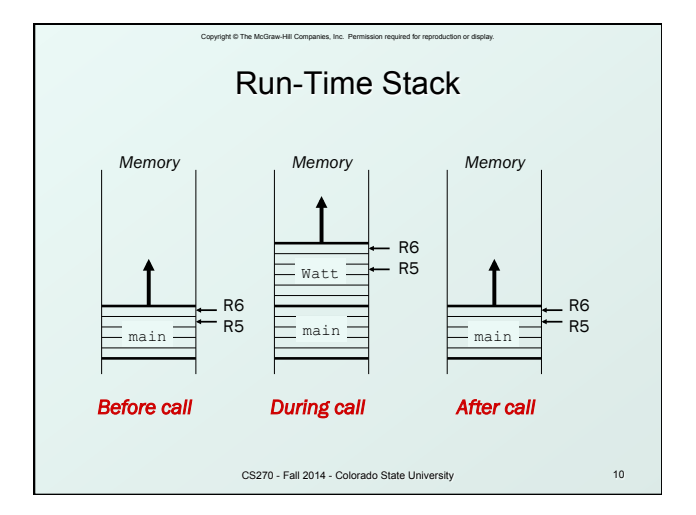

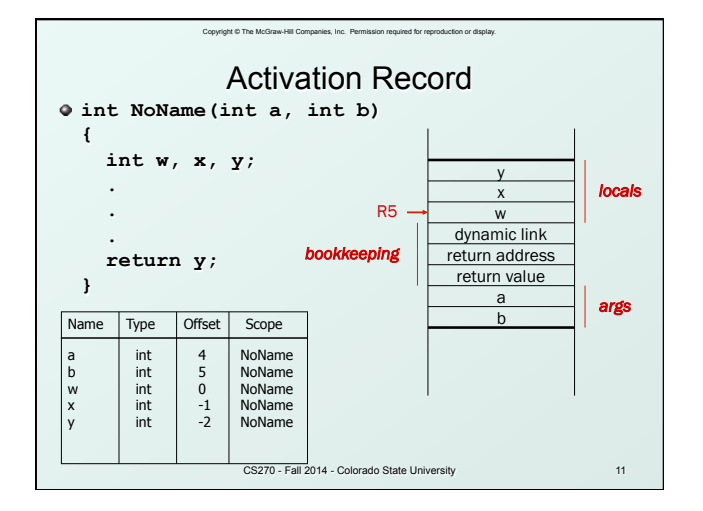

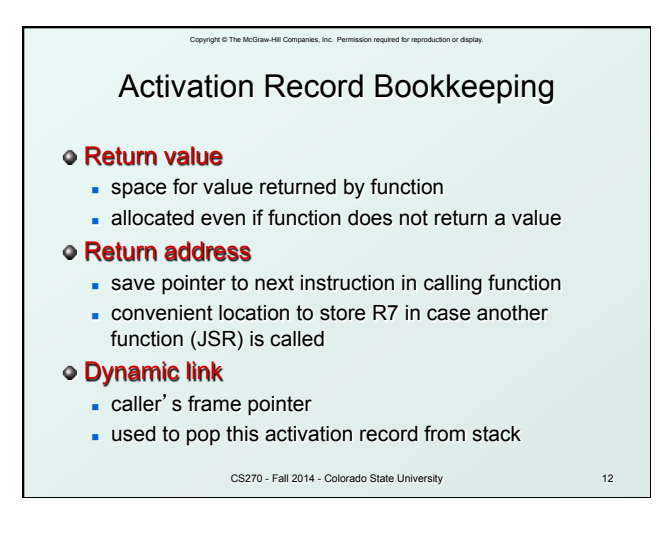

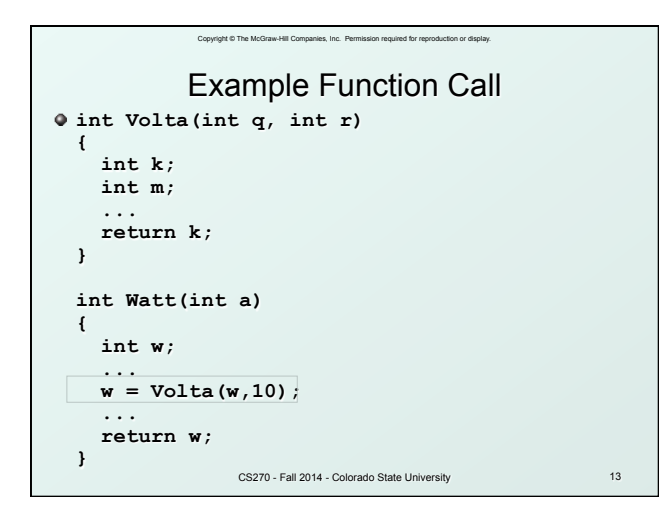

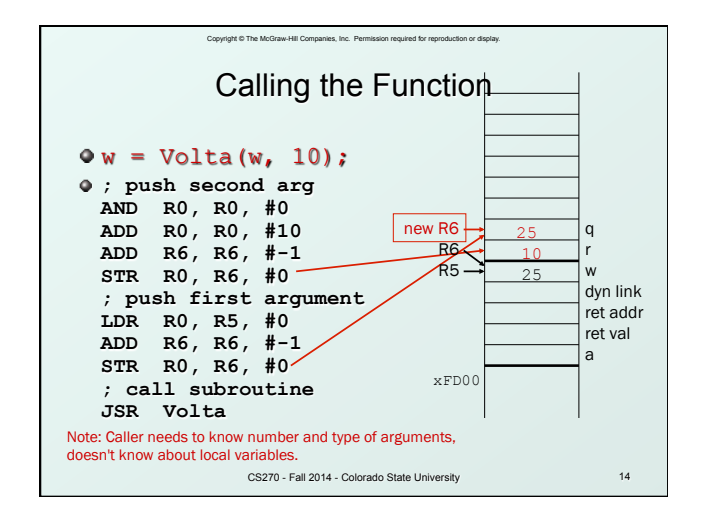

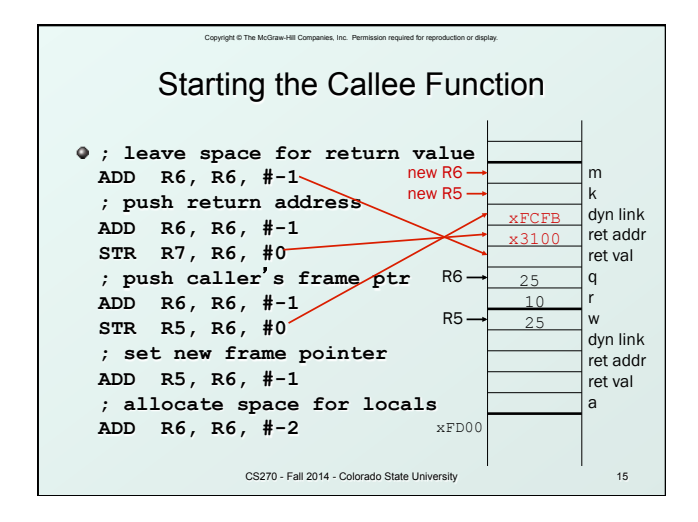

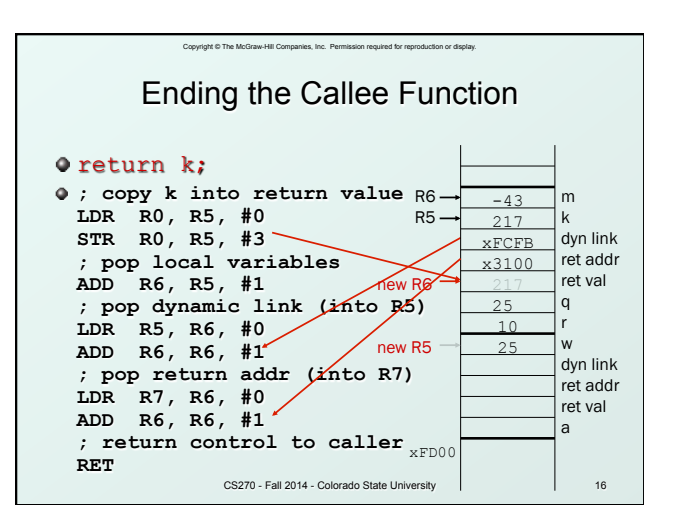

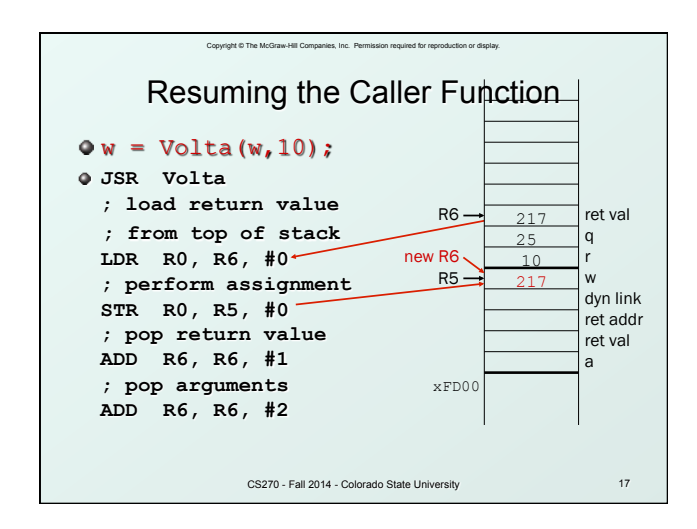

## Copyright © The McGraw-Hill Companies, Inc. Permission required for reproduction or display. Summary of LC-3 Function Call Implementation

- 1. **Caller** pushes arguments (last to first).
- 2. Caller invokes subroutine (JSR).
- 3. Callee allocates return value, pushes R7 and R5.
- 4. **Callee** allocates space for local variables.
- 5. Callee executes function code.
- 6. Callee stores result into return value slot.
- 7. Callee pops local vars, pops R5, pops R7.
- 8. Callee returns (JMP R7).
- 9. Caller loads return value and pops arguments.
- 10. Caller resumes computation…

CS270 - Fall 2014 - Colorado State University

18